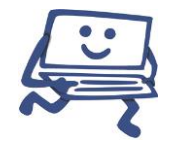

## **InDesign Basis**

## **20 Fragen, die dir helfen sollen, dein Wissen zu überprüfen.**

## **Viel Spaß beim Quiz!**

kann ich beantworten

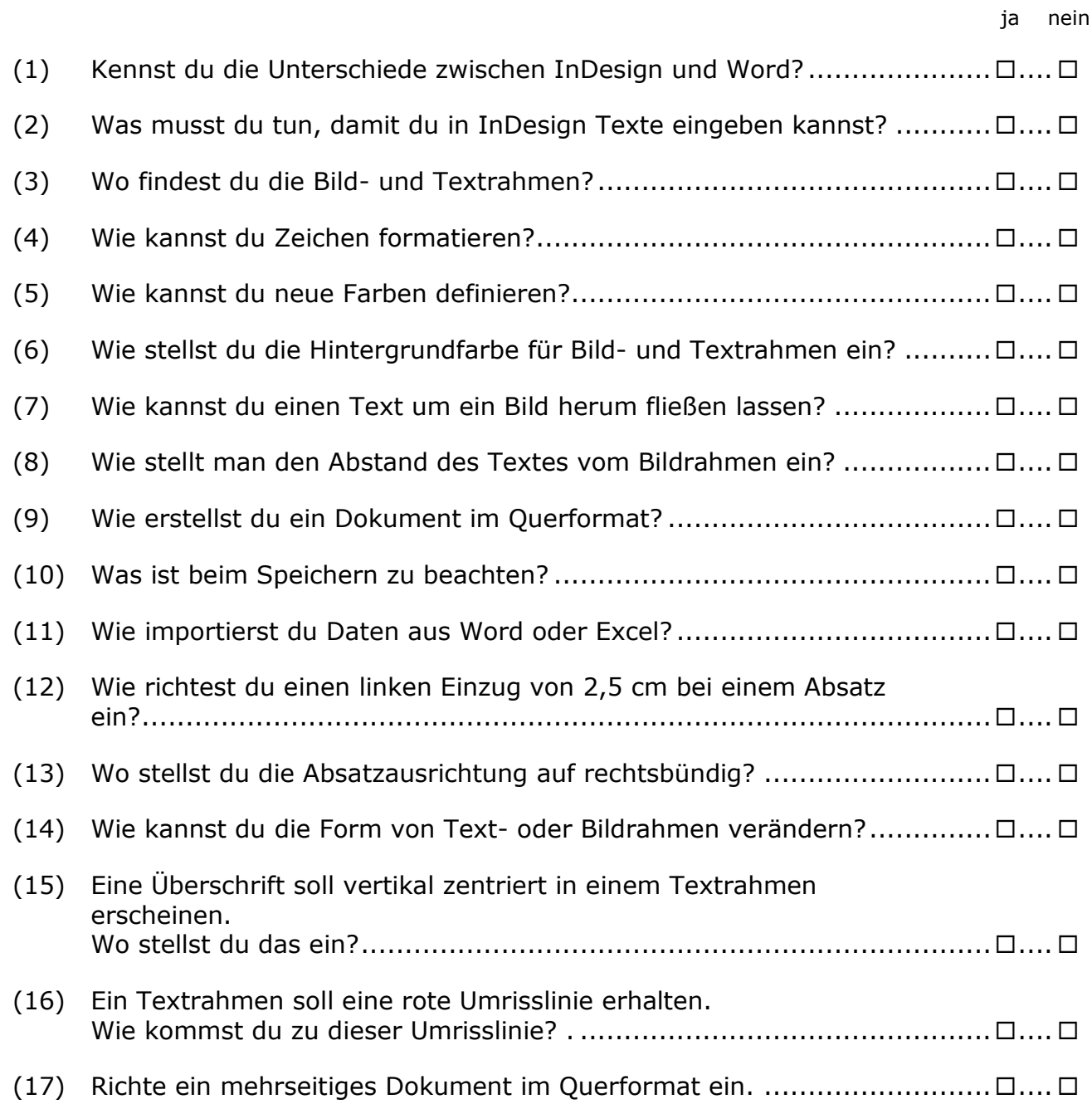

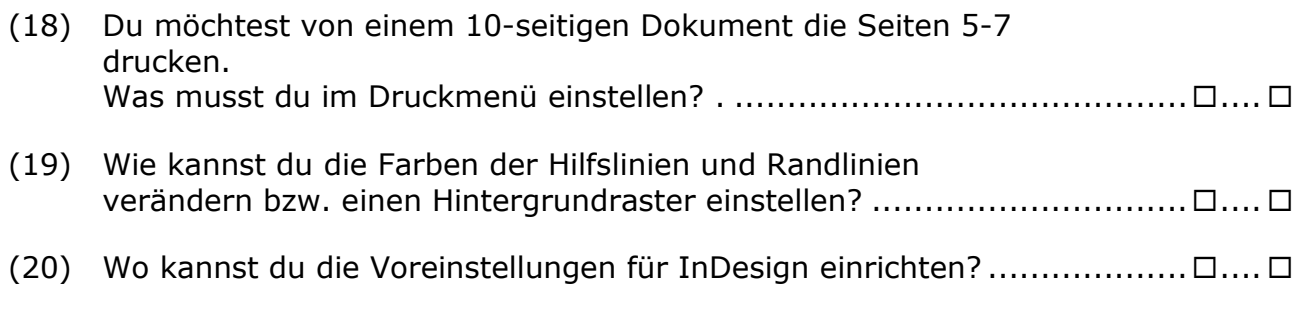

## **Deine persönliche Auswertung:**

Kannst du **über 15 Fragen** beantworten, gratulieren wir dir herzlich – du beherrscht den Stoff und der Kurs wird für dich sicherlich nicht notwendig sein.

**11 bis 15 "Richtige"**: Du kennst dich schon recht gut aus. Möchtest du dein Wissen vertiefen, komm in eine Schulung. Sag uns, dass deine Vorkenntnisse gut sind - wir werden dann die "Feinheiten" individuell herausarbeiten.

10 oder weniger Fragen richtig beantwortet - sei nicht traurig! Möchtest du es besser können, komm' doch einfach in unseren Kurs...